### <span id="page-0-0"></span>**SimpleMonitorOff Activation Key Download**

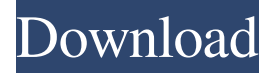

### **SimpleMonitorOff Crack+**

SimpleMonitorOff is a lightweight utility that automatically switches off your monitor when you lock the computer. It works by detecting events such as mouse movement and keyboard input to send a signal to the device. This means that you do not have to do anything manually; simply locking your computer and going about your business will ensure that it powers off the monitor. What are the benefits of this application? Enhance monitor's lifespan SimpleMonitorOff can help save you money because you will not have to spend anything on new monitors, as the screen will only come back on when you unlock your computer and log in. Help the environment By switching off the monitor when you are not using it, you help the environment by decreasing power consumption and the amount of electricity you use, thereby making a difference in the global warming. Tags: SimpleMonitorOff, No clicking, SimpleMonitorOffDownload, SimpleMonitorOff.exe, SimpleMonitorOff.msi, no more clicking!, SimpleMonitorOff Download, SimpleMonitorOff Free Download, SimpleMonitorOff Update, SimpleMonitorOffv6, SimpleMonitorOffv7Q: Backup / Restore User Objects from User Profile Service I would like to backup user objects from User Profile Service (UPS) to a Sharepoint site, as they were before the restore. As Microsoft Backup describes, this is possible on Central Admin but we have several site collections on several sites. Can this be done with PowerShell on a normal user account? I've tried to use PowerShell DSC, but it seems not working well on these script version (I'm still not sure about it): A: If you are talking about SharePoint Online, you should be able to use the Central Administration API to do this. This will be based on the idea that you backup the backup folder in User Profile Service Application. You would need to check that the Backup Folder is indeed the backup folder and you are able to get the Backup object. Once you have the backup object, you need to do something similar to this to get the backup user items. Basically you need to get the current user profile, the backup user profile and the backup user items. Get-SPUserProfile -Web -Owner eXXX@cXXX.onmicrosoft.com Get-SPBack

#### **SimpleMonitorOff Crack+ [Updated-2022]**

Monitor off/on when computer locked You can lock your computer and put it into sleep mode using CTRL-ALT-DEL, but this forces the monitor to stay on. SimpleMonitorOff solves this problem by doing the opposite - activating monitor after timeout (deactivating it after user-defined interval). The program has been tested on English Windows version from 2007-2011, so try it out and let us know what you think of it! What are the benefits of using SplitMate Pro? A standard screen sharing program normally looks like this: As you can see, when you set a new user in the list of users, you can get rid of that user from the list on the left. But what happens if you don't want to see that user? Should they be completely removed from the list of people who are sharing the screen, or should you be able to look at their screen without being able to access it? The answer is simple: You should be able to see the screens of all your co-workers (or coworkers) without having access to their screens. SplitMate Pro offers this kind of functionality: You set a time frame for the window. SplitMate Pro calculates the time automatically and can even show how much time has passed since you last logged in. When the time expires you will be asked to enter a password to enter your workplace. If the login is successful, you will be able to see the current screen. Popular posts from this blog Over the

recent years, the use of mobile devices has grown enormously. In addition, people have gotten to use various kinds of

applications for their mobile devices. They have learned to manage their email, contacts, social media accounts, shopping, etc. The best way to carry all these things with you is to use a Bluetooth Enabled Keyboard. This makes your mobile device more secure from attack by other devices as well as malware. It connects to your device via Bluetooth and enables you to carry all your information on your desktop. It improves your communication capabilities and allows you to work anywhere. You don't have to worry about misplaced cords, and losing them. It works with many mobile devices and comes with a built-in web browser. It also comes with the option of connecting to the computer with the help of a USB cable. The convenience and ease of use is what makes it one of the most popular choices among people. It is also less 09e8f5149f

# **SimpleMonitorOff Crack + [2022]**

SimpleMonitorOff is a utility that, when closed, allows you to power off your monitor after a certain idle period to save energy. Similar programs: FreeMonitorOff is a similar program that will be helpful for those users who are not comfortable with changing system properties. TinyLock Out: TinyLock Out is a tiny utility that could help you turn off the monitor while leaving your laptop working for longer time. Lux Monitor Off: Lux Monitor Off is a utility that could help you save energy and money. SimpleMonitorOff 1.0.13.126 Crack & Licence Key Download. SimpleMonitorOff 1.0.13.126 Crack & License Key MacOS, Win.rar a difference a year makes. Three years ago, the U.S. Senate had just finished a partisan battle to confirm Harriet Miers to the Supreme Court — not the smallest move back then. Next to that, the fallout from the resignation of Justice David Souter to avoid being on the court's 4-4 split decision on the Affordable Care Act was a pothole in the road. Republican freshmen and Democrats who were just coming to the Senate fought hard for even a vote on President George W. Bush's nominee in a chamber where like-minded senators were barred from the confirmation process. In those circumstances, George W. Bush, who was searching for a fourth appointee to a court where liberals and conservatives were already bitterly divided, understood the politics of winning confirmation on a party line vote. Last year, with momentum toward the administration's plan for overhauling the nation's health care system, thanks to the defeat of a Republican filibuster, John Roberts was confirmed on a simple-majority vote in the Senate. There was no battle. And this year, with majority control of the

## **What's New in the?**

Features: - Windows 8.1, 8, 7, Vista, XP, 2000 and earlier - Full instructions and support - Auto Power Off your Display (monitor, VGA, DVI or HDMI-enabled) Note: We do not guarantee that the "SimpleMonitorOff" will not cause damage to your monitor, so please make sure you have backup power supply. Note that this utility works with all major commercial brands of monitors, desktop PCs and laptop PCs. If you are having issues, try unplugging your power supply first. If this does not work, try the manual uninstall method. If this does not work, then you may need to replace your monitor. If you are still having issues, and if we are unable to help, then please let us know in the comments of the issue. LiveCasino SpieleApp (also known as Live Casino) is a desktop casino application developed for Android tablets and smartphones. You can run the app on any Android device running 2.1 and above. (The Android version of the app has been discontinued.) LiveCasino SpieleApp utilizes the Java virtual machine to deliver a native Android gaming experience. If you would like to download the LiveCasino SpieleApp, you can do so from the following links: -------------------------------------------------------------- i Tunes: Google Play: --------------------------------------------------------------- This is an application for entertainment purposes only. Live Casino is an Android. Install Android Ice Cream Sandwich 4.0 without unlock. Reset any device with stock ROM to the factory settings. Backup your data with PC. Install ROM to the phone. Download CM11 for PC + quick flashing tool to install a modified ROM in under 15 minutes, Fastboot is not required to install android 2.3 without carrier. Step-1: Download the files from the link below. Step-2: Connect the phone to PC and install CM11 for PC Step-3: Connect the phone to PC again and run the quick flashing tool. Step-4: Insert the SD card and the phone will load the files automatically. Requirements: Samsung Galaxy S1 Google Edition (SGH-I317

# **System Requirements For SimpleMonitorOff:**

Make sure your Windows operating system is up to date. Not available in all countries. When downloading for the first time, an initial installation download file will be available to install the game. After you install the game, the remaining files will be downloaded automatically. Please note that DLC content and some other content listed as "required" on the product page may not be included in the initial download. When downloading for the first time, an initial installation download file will be available to install the game.

Related links:

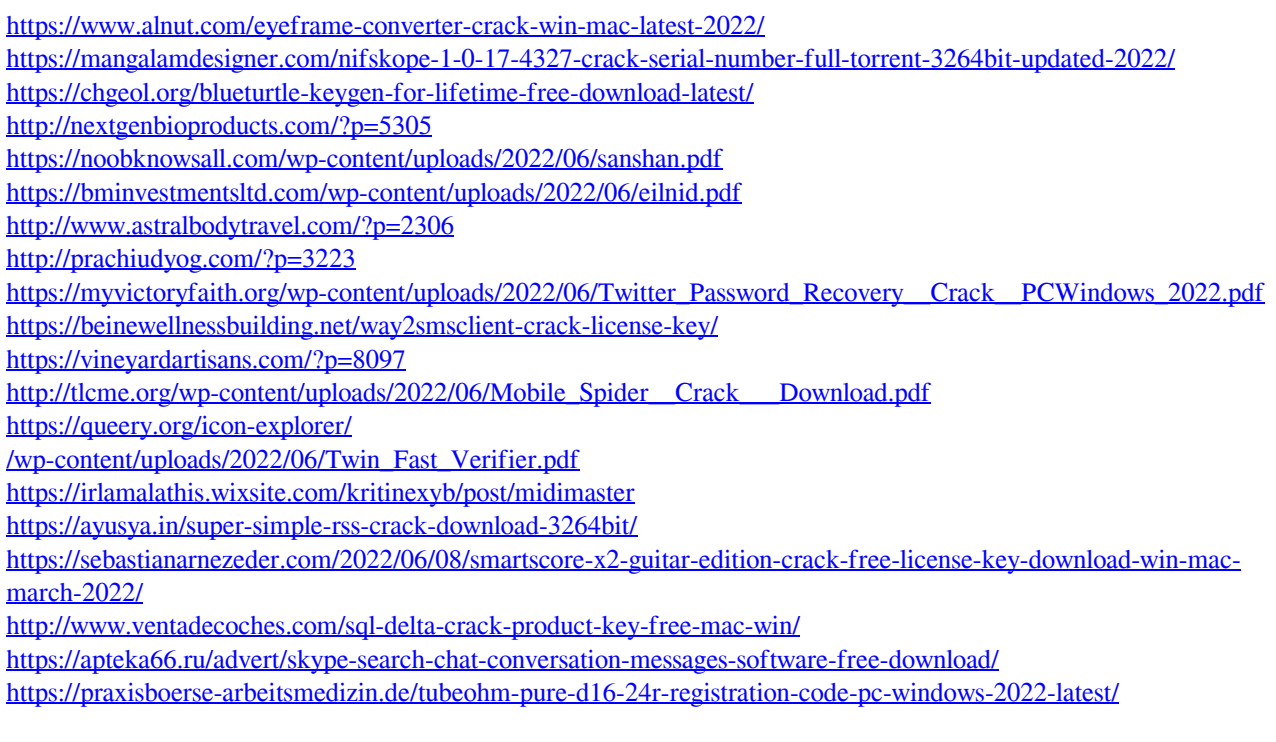